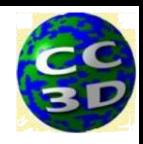

## **Module 4.6: Best Practices: Exercise 4.6.1**

- *1. Add a parameter file to the CC3D project you have been working on. (Hint: right click in Twedit++'s left hand window where the file list is) (if you don't have a project you can use a Python only demo like C:\CompuCell3D-py3- 64bit\Demos\CompuCellPythonTutorial\PythonOnlySimulationsExamples\cellsort-2D-player-newsyntax)*
- *2. Write a brief description of your model's goals. This is a python file so use comments, text variables (triple quotes for multiline text variables)*
- *3. Define a few parameters in the file, including a parameter that depends on other parameters (model width is a good one for this)*
- *4. Import the parameters file into the proper CC3D python modules*
- *5. Implement the parameters in the modules*
- *6. Test your new mode including changes in the parameter file*